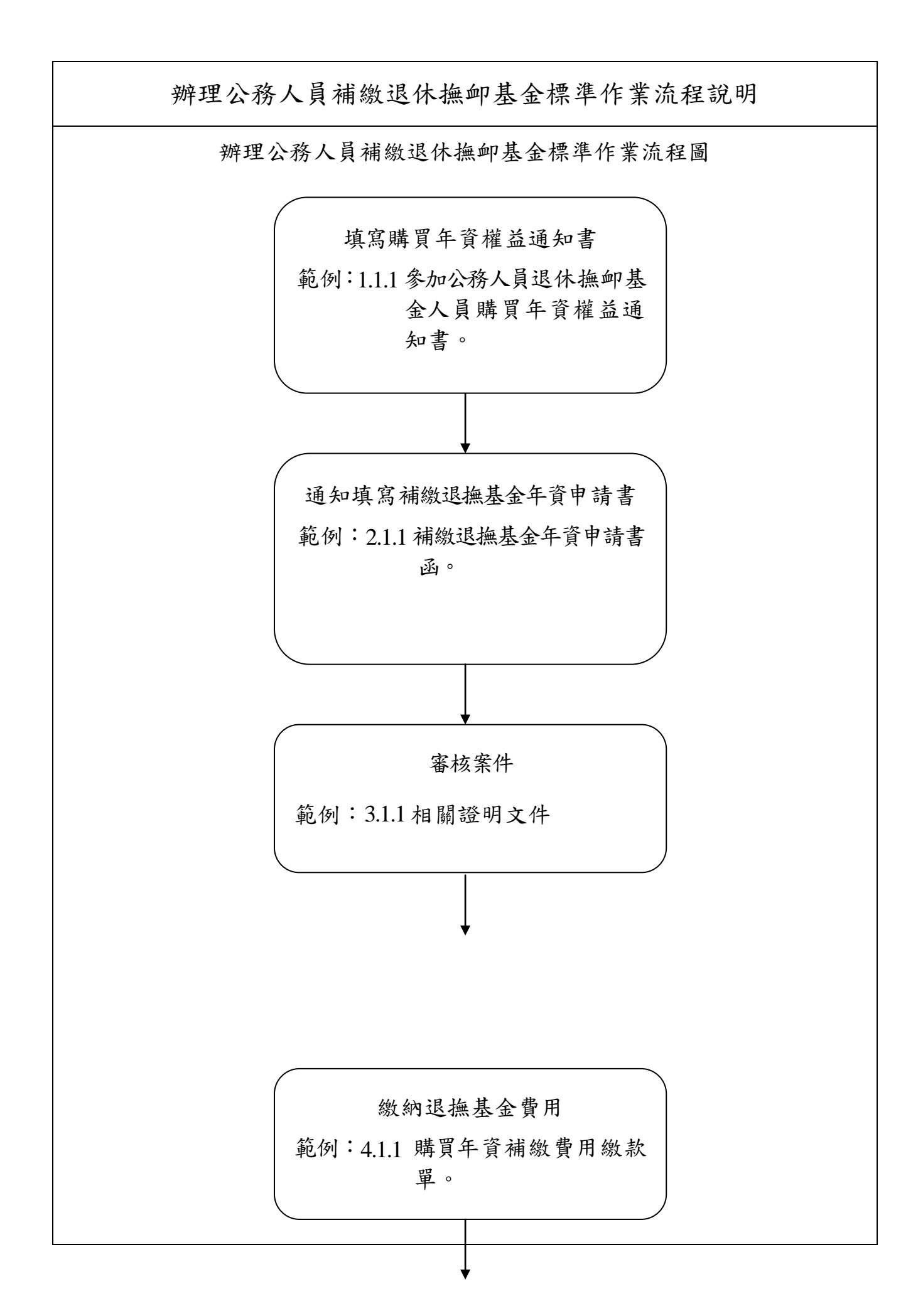

## 辦理公務人員補繳退休撫卹基金標準作業流程說明

## 核銷作業 範例:5.1.1宜蘭縣政府預付費用核銷 轉正請核單。 5.1.2 宜蘭縣政府支出憑證黏存 單。

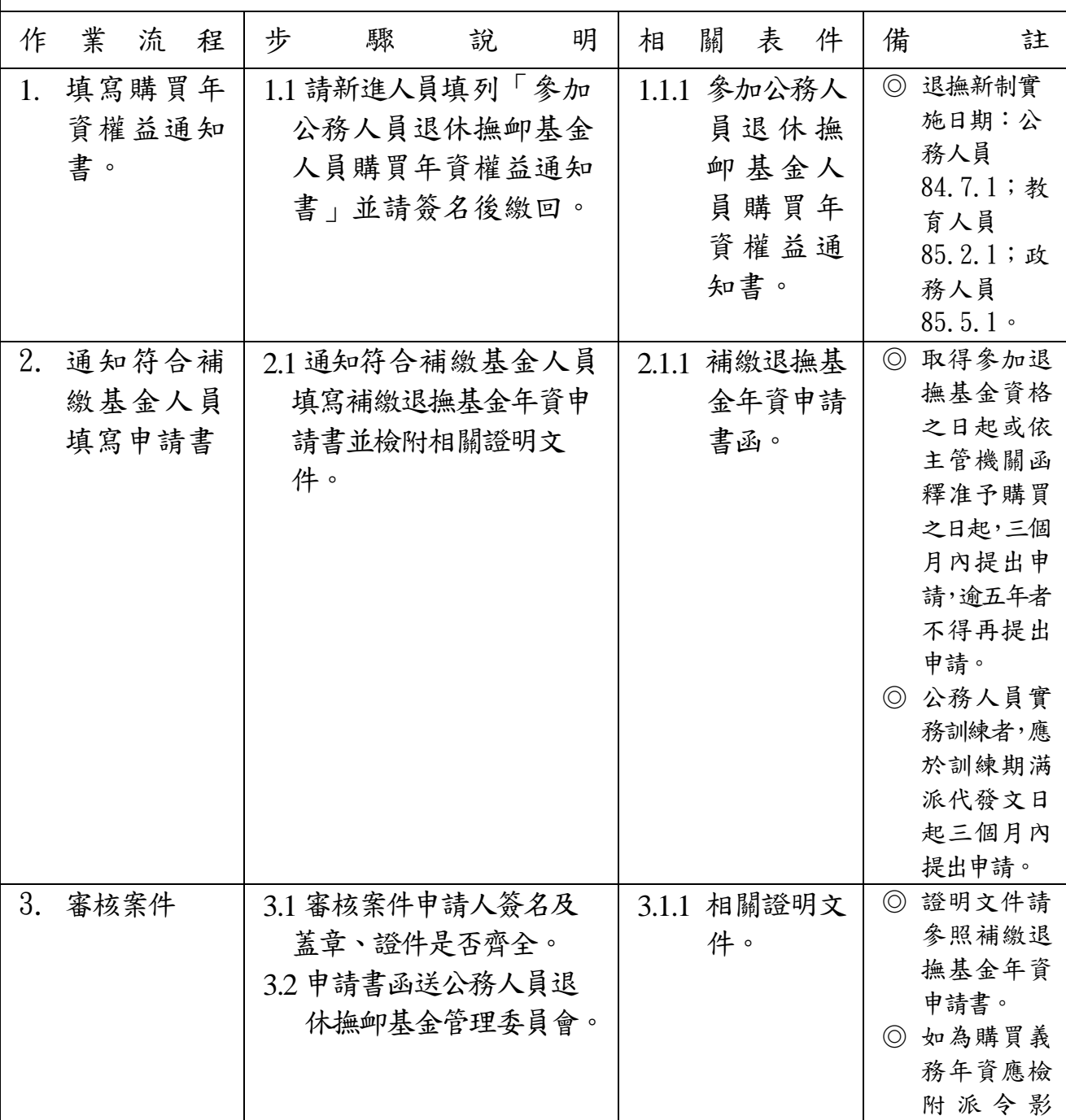

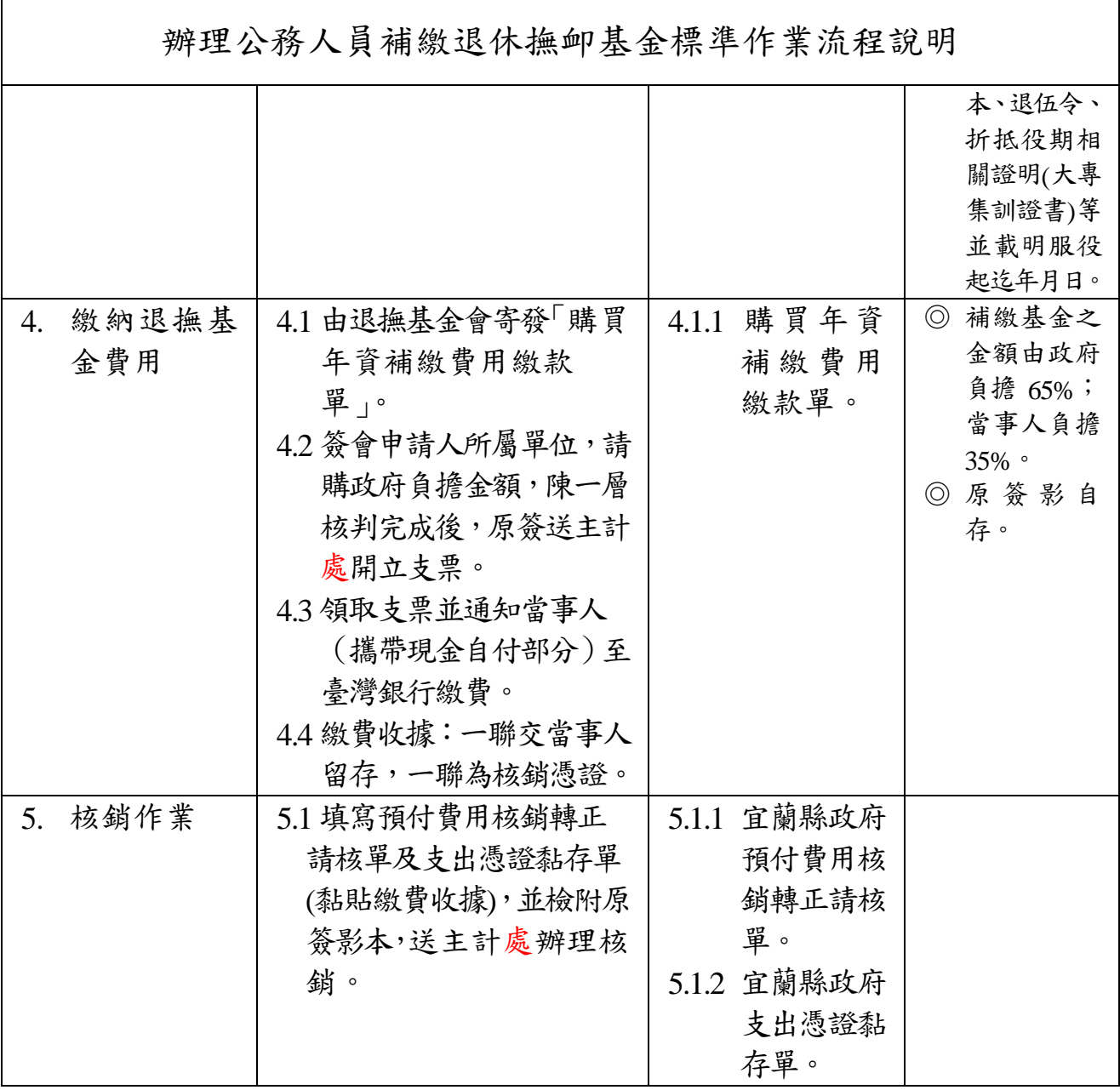